43 ans **Célibataire** Tél : 07.62.95.06.96 julienpenmellen@necai.net Automaticien informatique industrielle

# **Julien PENMELLEN Automaticien**

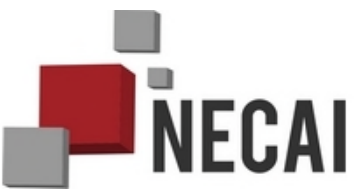

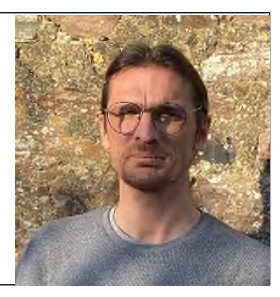

### **Compétence :**

- Deviseur électrique, automatisme et informatique en machines spéciales,
- Automatisme de Process
	- Automatisme de machines spéciales d'assemblage.

### **Compétence automatisme et informatique :**

#### Logiciels des gammes

- SIEMENS: TIA Portal, CPU 1212, 1511, 1515
- SCHNEIDER: UNITY PRO, M340, M580, SOMACHINE M251
- WAGO : E-Cockpit, CPU PFC100.

# Protocol de Réseau

- Profibus,
- Profinet,
- Modbus,
- Internet, ftp, sftp, ftps,
- Canopen.

## Supervisions

- VIJEO-DESIGNER
- WinCC-RT-Professional, TIA Portal,
- PC-Vue,
- Intouch,

# **Télésurveillance**

EWON FLEXY 205,

# Langage de programmation

- Basic script PC-Vue
- Basic script Ewon
- VBA, VBS.

 $\bullet$ 

# Électrique

SEE-Electrical.

# Logiciel de dessin

- AUTOCAD,
- FREECAD. (Atelier 'Path')

# Logiciel d'édition de texte

VS Code

# **Expérience professionnelle :**

#### ENGIE-BIOZ – EVRON: **Automaticien, Programmation et mise en service**

**10 semaines** *Août 2021 à Octobre 2021:* 

Ressemble au site de FOUGERES avec deux cuves graisses, une seule de ces deux cuves est chauffée, Une pompe pour les cycles liés aux cuves graisses.

Les matrices d'incorporations des digesteurs passent aussi à 24 cycles par jour, pas de coche de sélection des cycle souhaités, mais une consigne du nombre de cycles souhaités.l'automate calcule et répartit les consignes de poids sur le nombre de cycles souhaités.

#### VERTIGO – FERME ENERGIE: **Automaticien, Programmation**

**10 semaines** *Avril 2021 à juin 2021:*

Méthanisation agricole.

Un digesteur, deux fosses à lisiers de canard, un stockeur injection électrique « cogénératrice ».

L'absence de ring oblige l'utilisation d'un mode dégradé selon la pompe indisponible.

Les vues d'équipements sont revues pour une meilleure présentation et leurs dimensions sont auto adaptative en fonction du contenu.

La matrice d'incorporation est revue pour 24 cycle par jour avec sélection par coche des cycles souhaités.

Le classeur 'ProjetMethaWinCC' a évolué pour :

- générer les tables de variables « archives »,
- générer les scripts de navigation,
- générer les scripts d'export et les fichiers associés,
- générer les scripts d'archivage des consignes,
- générer les tables de courbes,
- générer les scripts de courbes,
- générer les tables de variables « Alarmes »,

#### SEDE – METHAA: **Automaticien, Programmation**

#### **2 semaines M***ars 2021:*

Changement de PC sur le site de Soudan, migration de la base de données MS-SQL et création des liens entre la base de données et le logiciel MOVICON

#### GEFFELEC – GRAND FOUGERAY: **Bureautique, Réalisation d'un classeur Excel**

**1 mois** *Novembre 2020:* 

Le classeur de saisie des feuilles d'heures du BE n'est plus pertinent administrativement et autorise beaucoup d'erreurs.

Réalisation d'un classeur avec contrôle à chaque étape de saisie jusqu'à l'impression.

Vérrouilage / dévérouillage de cellule au fur et à mesure du remplissage.

Recoupement des activités avec les codes numériques liés à notre système de données.

Liste de choix déroulante autofiltrante et prérempli selon la qualité du technicien qui l'a remplie.

Export des données vers un classeur « data ».

Rappel des activités selon le numéro de semaine saisie.

#### ENGIE-BIOZ – FOUGERES : **Automaticien, Programmation et mise en service**

#### **3 mois** *Avril 2019 à Octobre 2020:*

Info : ENGIEBIOZ rachète VOL-V

Méthanisation reprenant dans les grandes lignes le site de MONTAIGU.

- Modification :
- Ajout du choix de fonctionnement des digesteurs :
	- o Digesteur / Digesteur
	- o Post digesteur / Digesteur
- La cuve lisiers n'existe plus, une seule ligne solide, la trémie est différente.
- Une matrice d'incorporation boues pour chaque digesteur est ajoutée.
- Le système de navigation de la supervision est amélioré côté programmation.
- Les envois de SMS en cascades ont été implémentés.

Le classeur 'EWON' a évolué pour prendre en compte les alarmes provenant du S7-1515.

Le classeur 'ProjetMethaWinCC' a évolué pour générer les tables de variables côté IHM depuis les DB automate.

#### Somapro : **Automaticien, Programmation et mise en service**

**5 mois** *Décembre 2019 à juillet 2020 :* 

Acheminement et mélange de poudres sur deux mélangeurs, chaque mélangeur est alimenté par les stands de Bigbag suivants : Farine, Sel, Sucre, Maltodextrine. Le mélangeur « ligne sucrée » peut être alimenté en colza, le mélangeur de la « ligne salée » peut être alimenté en colza et tournesol. Chaque mélangeur est automatisé par un S7-1200, une S7-1511 pilote les huits vis de transfert de poudre vers deux trémies peseuses, une au dessus de chaque mélangeur.

La supervision sous PC-Vue 11.2 communique avec l'automate S7-1511 en Profinet.

Un écran KEP avec deux cartes réseaux est installé.

Les recettes sont stockées sur le serveur de l'entreprise Somapro dans un classeur issu d'un export d'un ERP.

Le système de recette de PC-Vue est innapproprié et ne tient pas compte de la « Région » paramétrée dans Windows.

Un système de recette est donc développé en Basic Script.

Un planning (un classeur Excel) contient une table d'ordre de fabrication, dans cette table on trouve :

- Le code générique de la recette
- La quantité pour l'OF
- La date à laquelle doit être réalisé l'OF

A partir du code générique, on récupère les quantités par kilo de la recette pour les ingrédients en pesées automatiques.

En fin de recette un fichier csv est créé contenant les quantitées réelles incorporées et mélangées.

#### VOL-V – CHATEAULIN: **Automaticien, Programmation et mise en service**

**1 mois** *Octobre 2019 à Novembre 2019 :* 

Centrale d'alarme avec envois de SMS en cascade sur plusieurs numéros de téléphone pour les treize entrées d'un Ewon.

Le système de SMS en cascade n'est pas natif dans les Ewon, un script model à adapter nous est fourni. Il est possible de paramétrer :

- Le nombre de SMS par destinataire avant de passer au destinataire suivant,
- Le temps entre chaque SMS,
- Le nombre de lignes téléphoniques pouvant recevoir des SMS.

Un classeur 'EWON' a été créé dans le but de :

- faciliter l'écriture du script
- générer la table des variables en csv

#### VOL-V – MONTAIGU :

# **Automaticien, Programmation et mise en service**

### **3 mois** *Avril 2019 à septembre 2019:*

Méthanisation, transformation et revalorisation de déchêt agricole en injection de gaz direct. Pas de fonctionnement post digesteur / digesteurs, les deux digesteurs sont indépendants l'un de l'autre. Le site comprend les postes suivants :

- Cuve boues.
- Cuve lisiers.
- Cuve graisses,
- Deux lignes solide : deux trémies et deux Premix,
- Deux digesteurs,
- Ring digesteur à deux nourrices,
- Séparateur de phase liquide / solides des digestats bruts avec une cuve de digestats liquides,
- Deux stockeurs de digestats liquides,
- Fosse de relevage,
- Fosse d'épandage,
- Epuration gaz.
- Programmation sous SIEMENS WinCC RT-Professional, S7-1515
- L'affichage se fait sur deux moniteurs gérés en indépendance : une vue par moniteur, n'importe quelle vue dans n'importe quel moniteur.
- Les vues sont regroupées en « synoptique », « consigne », « courbe », « compteurs équipements », « cumuls journaliers », « alarmes ». Chaque groupe correspond à un bouton rangé dans un ruban horizontal en haut de l'écran,excepté pour les synoptiques. Les synoptiques sont appelés par des boutons rangés dans un panneau lattéral.
	- Ces boutons tiennent compte de la vue actuellement affichée lorsqu'ils sont actionnés.
- La navigation des vues se fait par rapport à la vue actuelle et l'écran où sera demandé un chagement de vue, ainsi on peut afficher les vues en toute indépendance.
- Export quotidien automatique des volumes transférés et des temps de fonctionnements
- Alarmes : une vue générale des alarmes, plusieurs vues pour sélectionner les alarmes envoyées par SMS.
- En plus des vues de consignes pour chaque poste, deux vues pour les consignes de cycle d'incorporation digesteurs sous forme de matrice de douzes cycles horaires. Il est possible pour chaque digesteur de sélectionner la trémie deuis laquelle on veut soutirer des matières solides.
- Une vue planning pour sélectionner les horaires par quart d'heure de départ des cycles suivants : o Brassage pour les cuves contenant un agitateur, soit cuve boue, lisiers, les stockeurs et la fosse
- d'épandage.
- o Recirculation interne (Brassage bas, intermédiaire et haut) pour la cuve graisse et les digesteurs.
- o Soutirages : il est possible de soutirer d'une cuve vers n'importe quelle autre cuve, il y a donc plus de dix cycles de soutirages à plannifier.
- o Séparation de phase / cycle de bypass : soutirage des digesteurs avec séparation des digestats liquides et solides.
- o Cycles d'épandage vers deux fermes agricoles.
- Les vues de grafcet sont accessibles en sélectionnant un équipement, cela ouvre une vue contenant des consignes spécifiques à l'équipement et et la liste des grafcets liés à cet équipement, en cliquant sur un élément de la liste cela ouvre une vue de grafcet sous forme de « popup ».
- Un classeur Excel est fourni pour mettre en forme les exports de données.
- Un classeur 'ProjetMethaWinCC' est créé pour mon propre usage permettant :
	- o Suivre l'avancement,
	- o Générer des textes d'alarmes lisibles par l'humain.

#### Plastic OMNIUM :

# **Automaticien, Programmation 3 semaines** *Mars 2018:*  Analyse fonctionnelle et grafcets pour une machine « Punching & Welding » Programmation CPU 1214, écran KTP Basic Plastic OMNIUM : **Automaticien, Programmation et essais atelier 1 mois** *Fevirer 2018:*

Poste de vissage insert à visser sur plancher de coffre. Le support de coffre peut pivoter sur le plan vertical.

Programmation automate M340 sur Unity.

Entrées sorties déportées sur le support rotaif MurrElektronic CANOPEN. Etiqueteuse ZEBRA. Lecteur QR code. Visseuse asservie Stanley Modbus plus 8 Bits d'état de la visseuse. Analyse fonctionnelle.

## CORRETEC :

# **Automaticien, Programmation**

**2 jours** *Fevirer 2018:*  Modification du standard IHM WinCC Basic

#### FAURECIA :

# **Automaticien, Programmation et essais atelier**

**1 mois** *Janvier 2018:* 

Modification de poste de montage cache caméra de recul automate M241 (SOMACHINE)

#### Plastic OMNIUM :

**Automaticien, Programmation et essais atelier 1 mois** *Décembre 2017:*  Programmation de machine « Punching & Welding »

# VEOLIA :

# **Automaticien, Programmation**

**2 mois** *Juin 2017 à juilllet 2017:*  Station d'épuration agricole Automate M580, supervision PC-Vue 10.2

# **Formation & diplômes :**

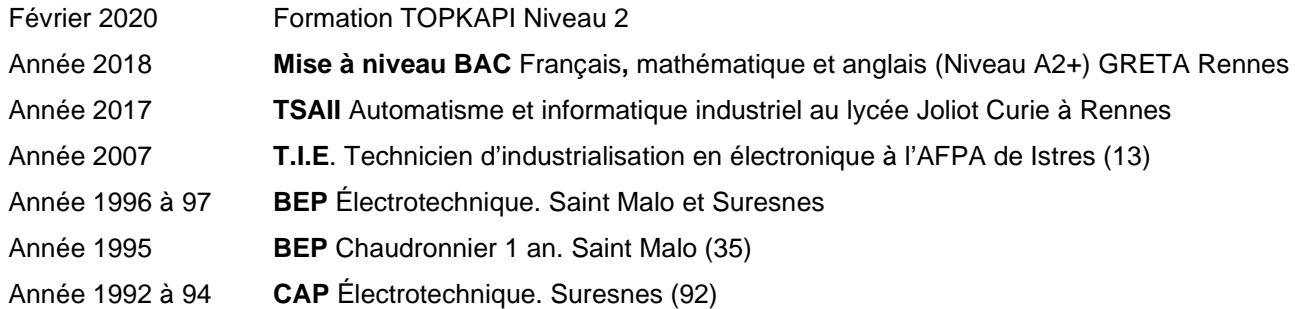

# **Divers :**

VTT, BMX Bricolage, menuiserie, électronique audio, Musique, Guitare, synthé. Programmation (Raspberry-pi Arduino STM32, Espressif, Python).